2024/05/28 05:36

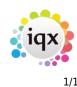

## Miscellaneous

## relates to:

vacancies form  $\rightarrow$  miscellaneous

Here you can enter information such as:

- source,
- reason why vacancy not filled,
- pricing scheme.

There are buttons to **Duplicate** the vacancy or to change from **Temp** to **Permanent**.

Back to Online Users Guide Back to Vacancy Records

From: https://iqxusers.co.uk/iqxhelp/ - **iqx** 

Permanent link: https://iqxusers.co.uk/iqxhelp/doku.php?id=vacancy\_job:ug3-17

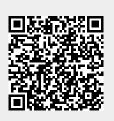

Last update: 2017/12/01 16:35